### HOW SHOULD YOU SETUP PCTV TO GO? WIRELESSLY OR VIA ETHERNET?

- Wireless PC Clients If you want to watch video from PCTV To Go only with computers connected
  wirelessly to your home router, no need to connect PCTV To Go to your home network with an Ethernet
  cable. Install the software on each of the PCs and run the Setup Wizard from one of them. You won't
  need to run Setup Wizard from any of the other PCs, but when using the Player, always make sure to
  be connected to the wireless network that you have associated PCTV To Go with.
- Wired PC Clients If you want to watch video from PCTV To Go only with computers connected via an
  Ethernet cable to your home network, then you have to connect PCTV To Go to your home network with
  an Ethernet cable. Install the software on each of the PCs and run the Setup Wizard from one of them.
  You won't need to run Setup Wizard from any of the other PCs. Just use the Player.
- Wired & Wireless PC Clients If you want to use both wired and wireless PC clients, follow the steps
  for Wireless PC Clients above. After you have completed the setup of the unit on a wireless client,
  connect PCTV To Go to one of the LAN ports of your router with an Ethernet cable. Install the software
  on your other computers. Now wired and wireless PC clients can access local viewing from PCTV To
  Go with PCTV To Go Player, without the need to run PCTV To Go Setup Wizard on them. As indicated
  above, when using the Player, always make sure to be connected to the wireless network that you have
  associated PCTV To Go with.

# THE FOLLOWING MIXED NETWORK CONFIGURATIONS ARE NOT SUPPORTED AT THIS TIME:

- Wired Unit to Wireless Clients PCTV To Go connected via an Ethernet cable to your home network and PC clients connected wirelessly to the home network are not supported yet.
- Wireless Unit to Wired PC Clients PCTV To Go connected wirelessly to your home network and PC clients connected via an Ethernet cable to the home network are not supported either.

## FOR THOSE WHO LIKE A LITTLE "TECHNO-PARLANCE"!

- ➤ The following pages present similar information but in a graphical form and with some technical information as to the nature of the video stream transmitted by PCTV To Go to its PC clients.
- They also illustrate the fact that PCTV To Go allows for simultaneous viewing of the video streamed to PC clients over the local network, by one other PC client remotely anywhere in the world.
  - All you need is to have the software installed on that PC and a broadband internet connection with sufficient bandwidth at both end (your home and your remote viewing location.)
  - 300 kbps or greater of upstream in your home and downstream at your remote location is recommended
  - To connect, simply log into your PCTV To Go unit by using the Name (or ID) and Password you assigned to your it during the setup process.
- ➤ Here's a tip...: If you have configured your PCTV To Go for wireless connection only, you can still watch video from it with a wired PC client in your home by connecting it to your PCTV To Go over the internet (as in a remote client connection.) In this case, you will probably achieve data rates upwards twice or more your rated upstream bandwidth.
  - Since only one PC client can receive video from PCTV To Go remotely at a time, if you use this tip, no one of your household will be able to simultaneously access your PCTV To Go from another remote connection.

#### Video formats and data rates:

- In local viewing, PCTV To Go streams video in 720 x 480 resolution MPEG-2 (aka full D1), with bitrates often in the 5 to 6 Mbps range in typical wireless home networks.
- In remote viewing, PCTV To Go streams video in 320 x 240 resolution MPEG-4 (aka SIF), with bitrates widely dependent on the network bandwidth at all times.
- PCTV To Go features great technology that adapts the video quality so that you will always enjoy the best possible quality video and audio that your network or connection can sustain.

# Scenario 1: PCTV To Go, with wireless only connection to router or AP

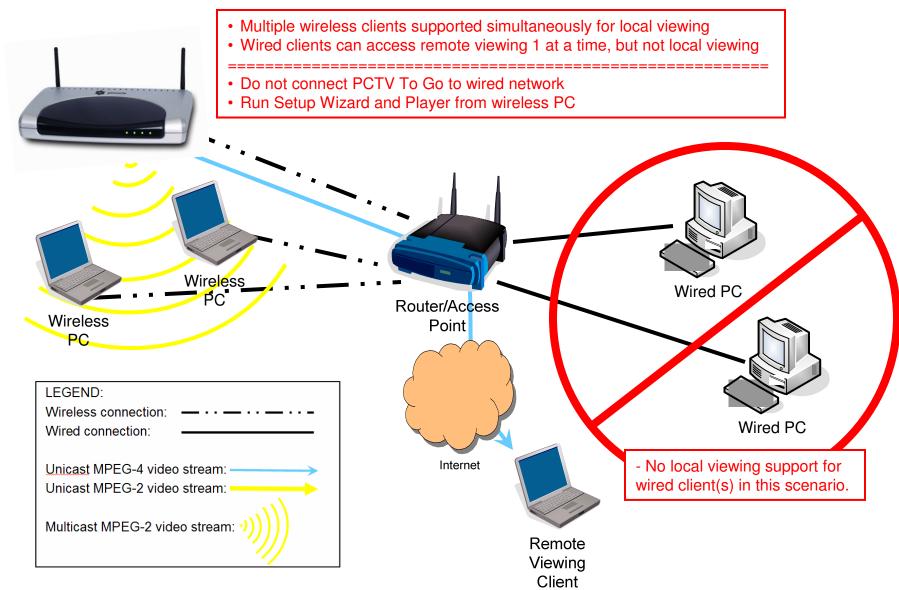

## Scenario 2: PCTV To Go, wired connection to router or AP

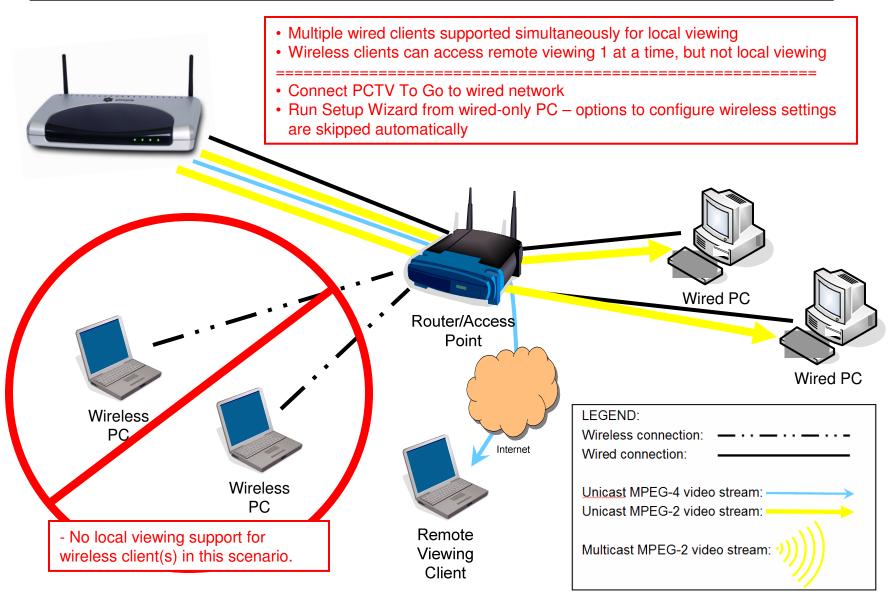

## Scenario 3: PCTV To Go, wireless AND wired connection to router or AP

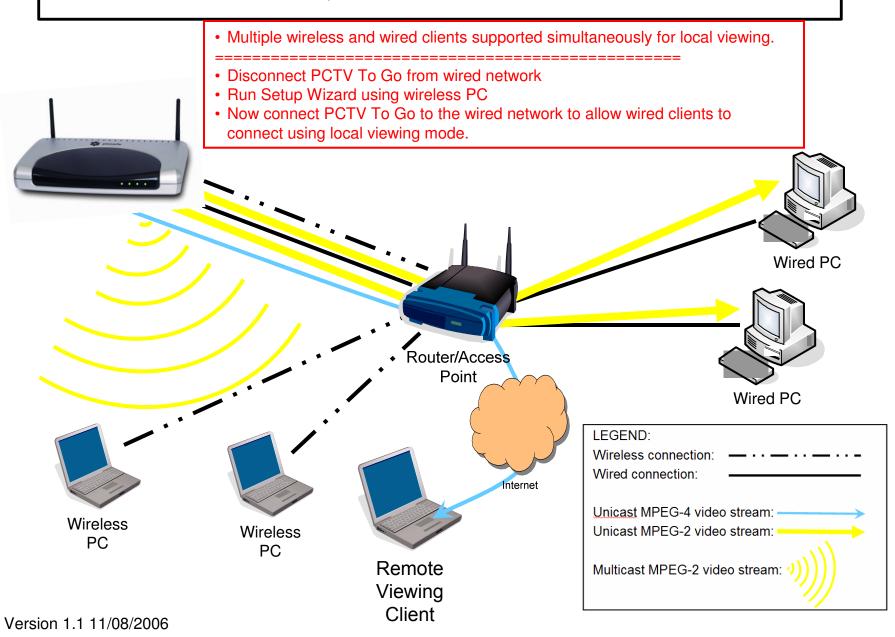